# **CreateMobReposTable Method**

### **Syntax**

Path = SRP\_Mobile\_Repository(CtrlEntID, 'CreateMobReposTable', Path, Table)

## Returns

If table is created then 1, otherwise 0.

### **Parameters**

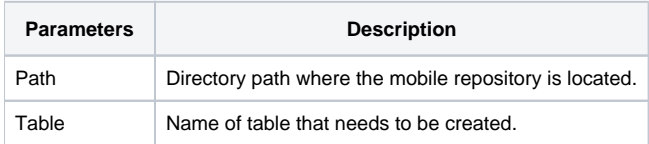

### Remarks

Generally only used internally by the SRP\_Mobile\_Repository routine. Tables that are created are intended to store entities.

### Examples

// Attempt to create the MOBREPOSWINS table in the mobile repository located at 'C:\MobRep' Success = SRP\_Mobile\_Repository(, 'CreateMobReposTable', 'C:\MobRep', 'MOBREPOSWINS')